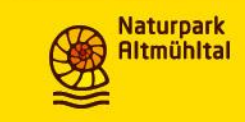

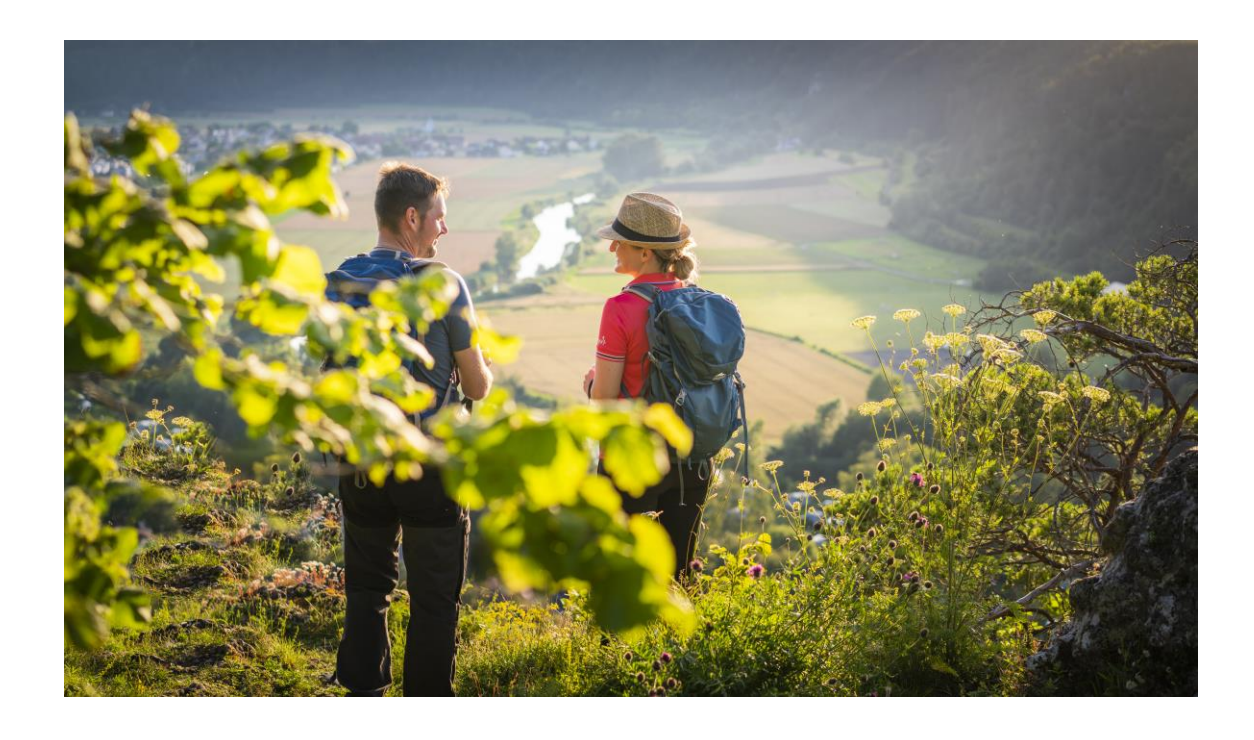

### **BILDER**

# Unendlich wichtig für unsere touristischen Arbeit

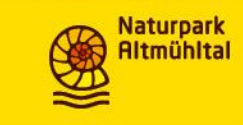

# Bildbeschaffung

1. Bilder selbst knipsen –

Vorteil: Uneingeschränkte Nutzung (CC-O) ist gegeben Nachteil: Für die meisten Zwecke ist die Qualität nicht ausreichend;

Es sind immer zufällige Szenen | keine ausgewählten Models | keine Abstimmung des Sets (Farbabstimmung, Utensilien etc.)

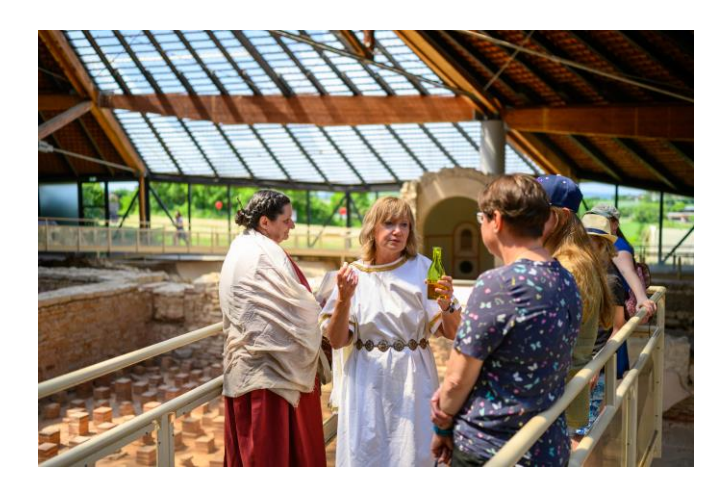

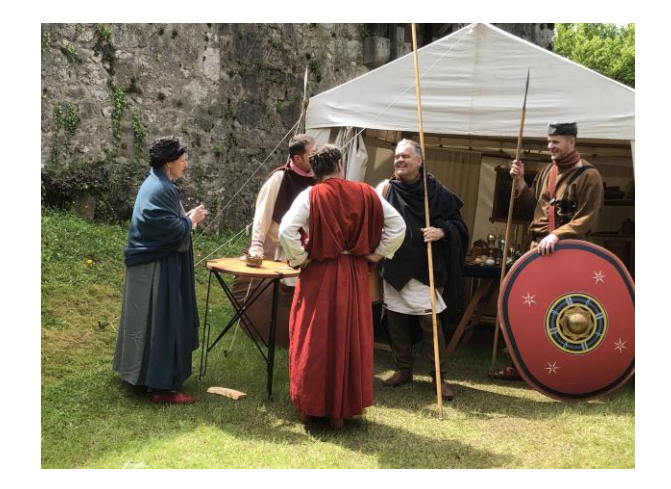

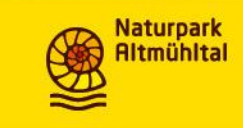

### 2. Bilder von Hobbyfotografen verwenden

- Vorteil: Preisgünstige od. kostenfreie Beschaffung von Bildmotiven Meist sind es sehr stimmungsvolle Landschaftsaufnahmen
- Nachteil: Die Motivauswahl ist nicht gezielt touristisch Die Motive sind überwiegend ohne Menschen
- Wichtig: Die Bildnutzung schriftlich fixieren mit mind. CC-BY-SA

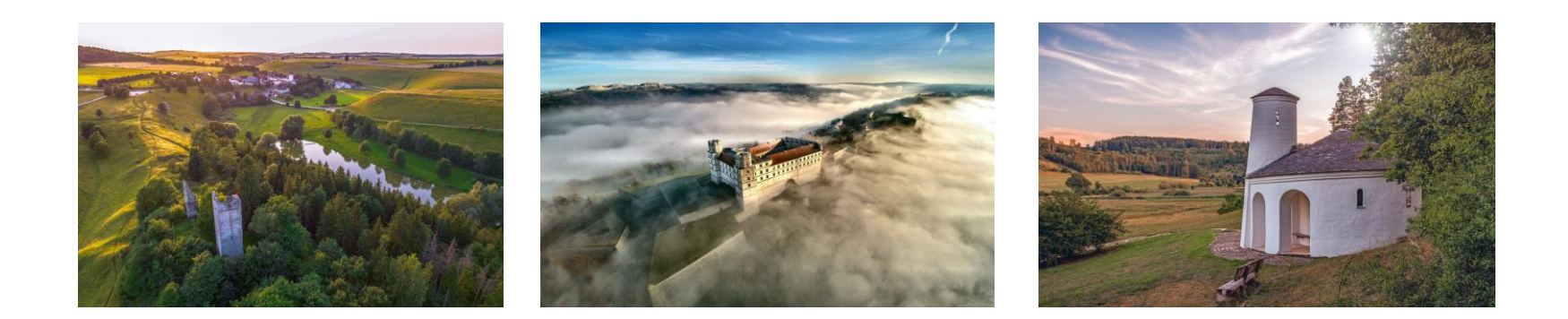

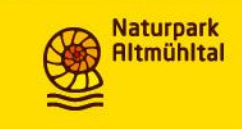

### 3. Ankauf vom Profifotografen oder professionelles Shooting selbst organisieren

- Nachteil: Hohe Kosten und viel Arbeit
- Vorteil: Motivauswahl liegt in unserer Hand Touristische Sets lassen sich perfekt inszenieren Bildqualität ist gegeben CC-Lizenzen sind klar vertraglich festzulegen (Tipp: kann man gut in der Rechnung erledigen)
- Wichtig: Die Kommunikation mit dem Fotografen und die Vorbereitung des Shootings ist entscheidend
- Und: Tourismusverband Naturpark Altmühltal übernimmt 1/3 der Kosten für einen Shootingtag.

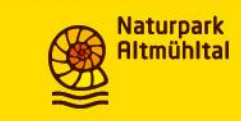

#### Dietmar Denger

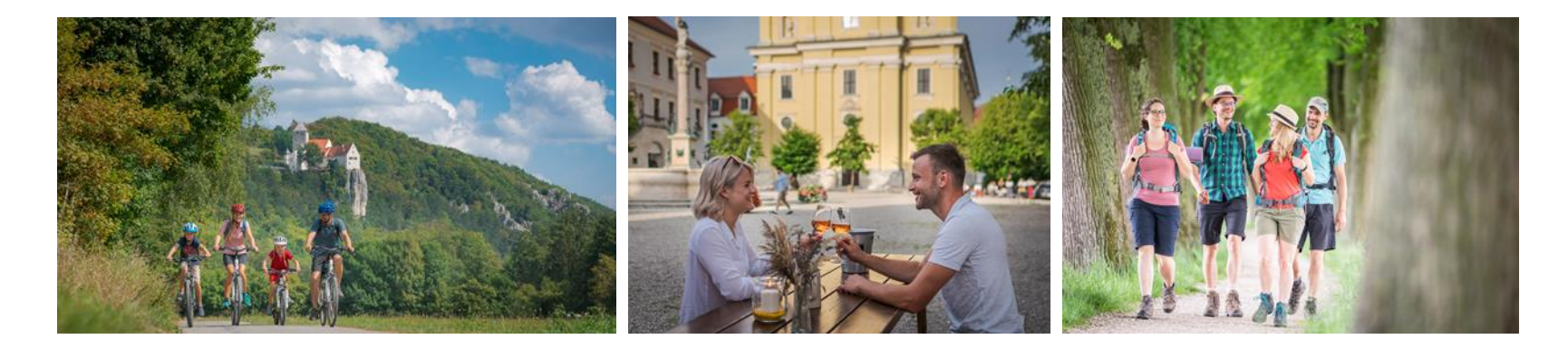

#### Stefan Schramm

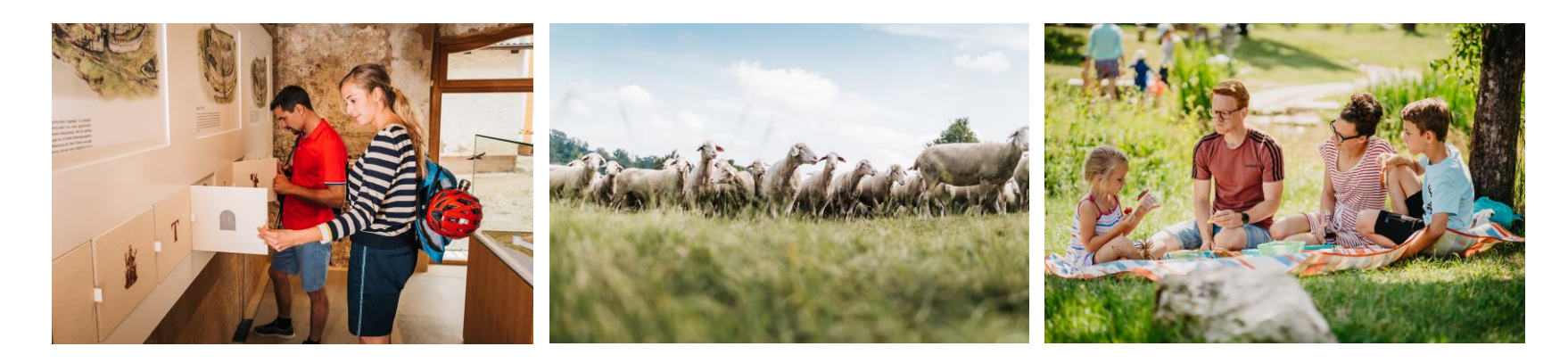

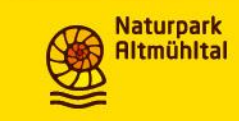

#### Fotograf von Manuela Weber

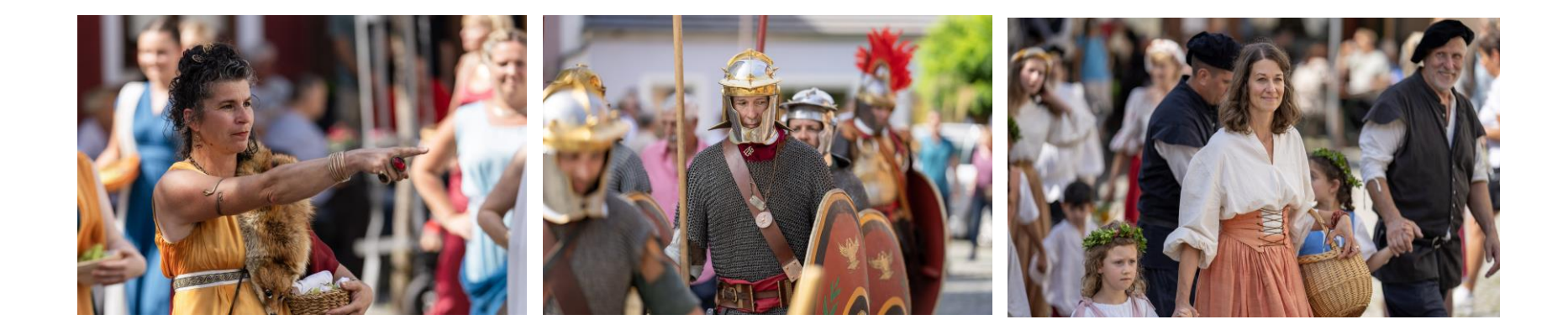

#### Stefan Gruber, Regensburg

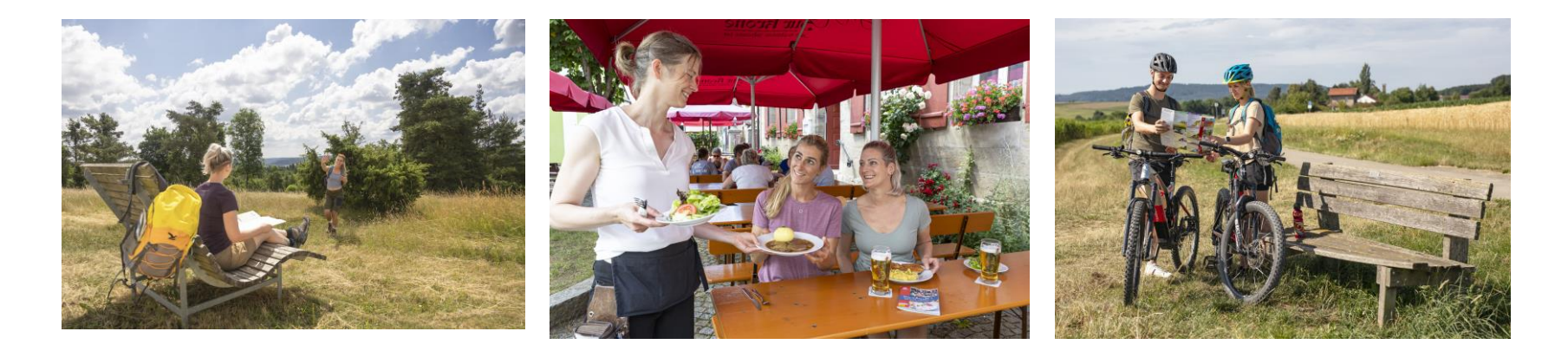

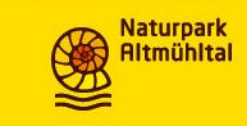

### … ohne geht es leider nicht!

- Freigabe-Erklärung der Models einholen (auch wenn es Freunde oder Kollegen sind)
- Genehmigung einholen bei der Schlösser- und Seenverwaltung
- Naturschutzgebiete beachten
- Überflugrechte bei Drohnenaufnahmen beachten

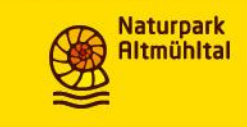

### Künftig empfehlen wir für alle Bilder

- CC-BY-SA als Mindeststandard festzulegen
- Zunächst alle Fotos mit den \*IPTC-Daten bearbeiten (Bildtitel | Barrierefreie Bildbeschreibung | Copyright | Fotograf | Keywords) Wichtig, um eigene Archive zu filtern und durchforsten und zur Weitergabe, bsp. Bayern Cloud.
- Benutzung des Bild-Uploads über TIMM4 Bitte die Abfrage nach CC-Optionen nicht ignorieren <https://intern.naturpark-altmuehltal.de/transfer/>

\*Es gibt zwei Standards für das **Erstellen, Anzeigen und Bearbeiten von Metadaten** in Bilddateien. Dabei unterscheidet man zwischen [EXIF-Metadaten](https://www.ionos.de/digitalguide/websites/webdesign/was-sind-exif-daten/), die technische Bildmerkmale wie Kameramodell, Verschlusszeit oder Auflösung wiedergeben, und IPTC-Daten, die **inhaltliche Informationen** wie Ortsangaben, Urheberrechtsvermerk oder Kontaktdaten enthalten.

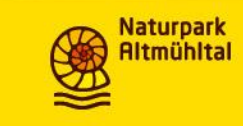

### CC-Lizenzen in der Übersicht

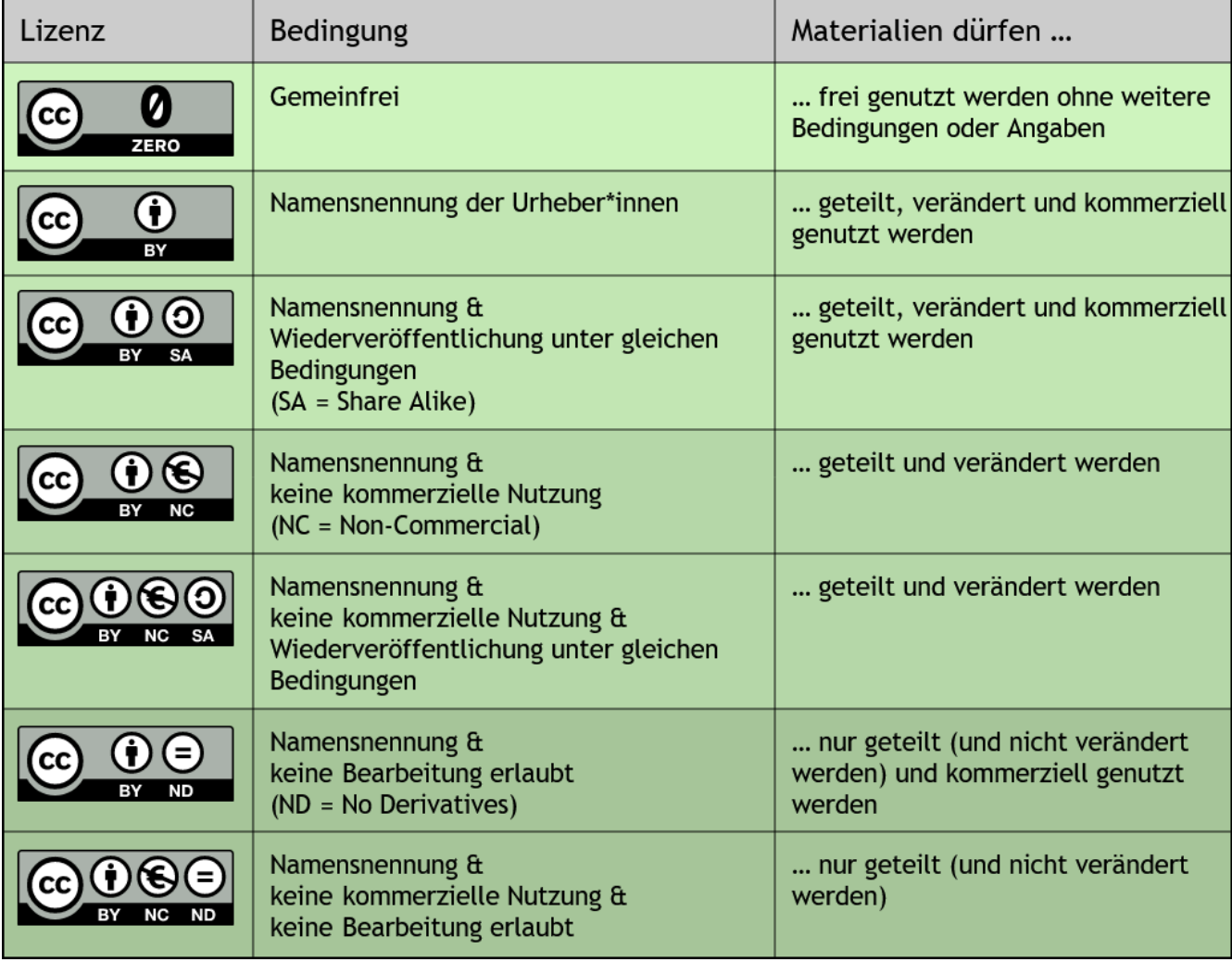

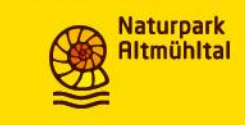

# Eine Übersicht kostenloser Software für Metadaten.

IrfanView Exifer (Windows) XnView IPTCExt ImageQuery Mapivi

Ein Problem, das IPTC mit sich bringen kann, ist ein Mangel an Datenschutz. Wer nicht darauf achtet, private Ortsangaben, Namen oder Aufnahmedetails aus den Metadaten zu entfernen, der läuft Gefahr, diese beim Hochladen oder Verschicken ungewollt mit Dritten zu teilen. Es ist also immer wichtig, zu wissen, welche Metadaten hinterlegt sind. Bildinformationen zu löschen kann mitunter genauso wichtig sein, wie diese zu erstellen.